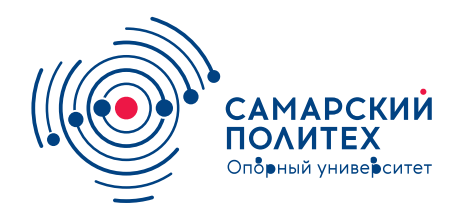

#### **МИНОБРНАУКИ РОССИИ** федеральное государственное бюджетное образовательное учреждение высшего образования **«Самарский государственный технический университет»** (ФГБОУ ВО «СамГТУ»)

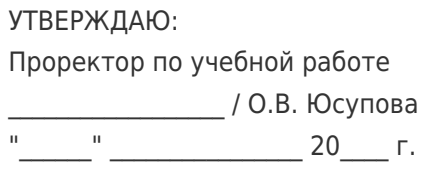

#### **РАБОЧАЯ ПРОГРАММА ДИСЦИПЛИНЫ (МОДУЛЯ)**

#### **Б1.О.02.06 «Инженерная и компьютерная графика»**

**Код и направление подготовки**

**Направленность (профиль)**

Квалификация

Форма обучения

**Год начала подготовки** 

**Институт / факультет** 

Выпускающая кафедра

Кафедра-разработчик

Объем дисциплины, ч. / з.е.

**Форма контроля (промежуточная аттестация)** Зачет

**(специальность)** 13.03.01 Теплоэнергетика и теплотехника

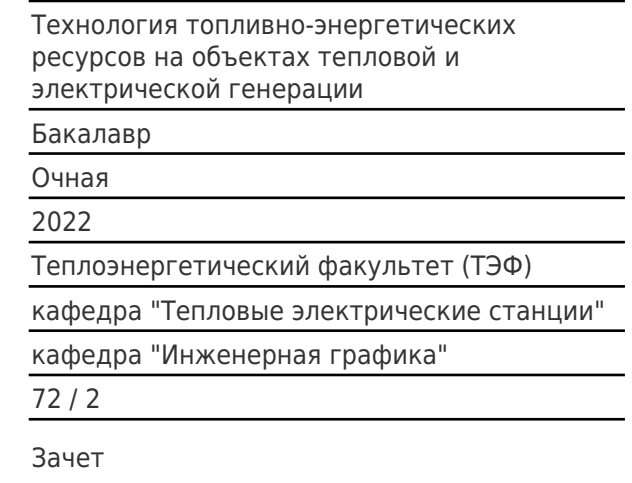

#### **Б1.О.02.06 «Инженерная и компьютерная графика»**

Рабочая программа дисциплины разработана в соответствии с требованиями ФГОС ВО по направлению подготовки (специальности) **13.03.01 Теплоэнергетика и теплотехника**, утвержденного приказом Министерства образования и науки РФ от № 143 от 28.02.2018 и соответствующего учебного плана.

Разработчик РПД:

Доцент, кандидат технических наук, доцент

(должность, степень, ученое звание) (ФИО)

М.Н Никитин

Заведующий кафедрой и противование и при температивности и доктор А.А. Черепашков, доктор Ваведующий кафедрой технических наук, доцент (ФИО, степень, ученое звание)

#### СОГЛАСОВАНО:

Председатель методического совета факультета / института (или учебнометодической комиссии)

Руководитель образовательной программы

Ю.Н Горбунова, кандидат экономических наук

(ФИО, степень, ученое звание)

А.А. Кудинов, доктор технических наук, профессор

(ФИО, степень, ученое звание)

Заведующий выпускающей кафедрой К.В. Трубицын, кандидат экономических наук

(ФИО, степень, ученое звание)

# Содержание

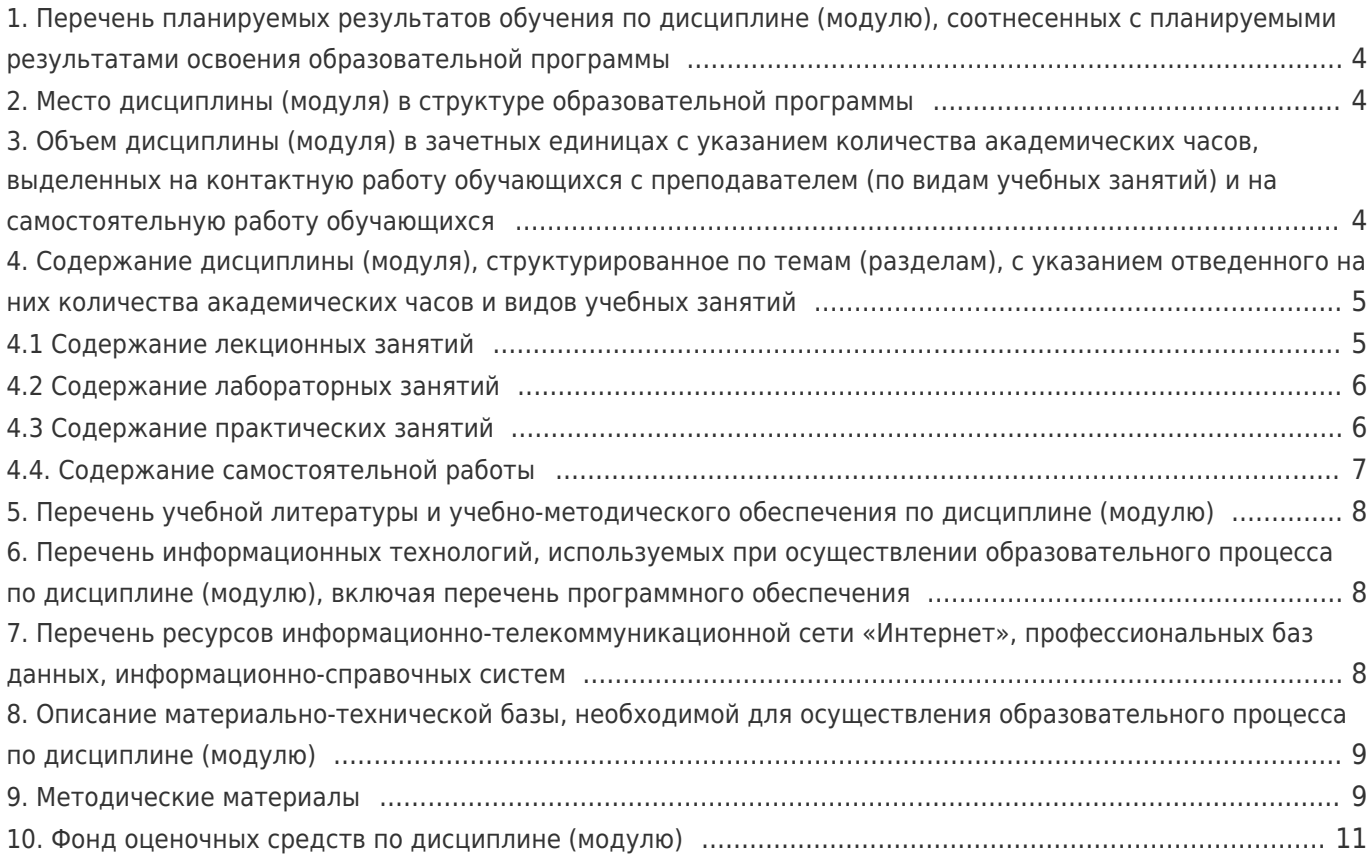

#### 1. Перечень планируемых результатов обучения по дисциплине (модулю), соотнесенных с планируемыми результатами освоения образовательной программы

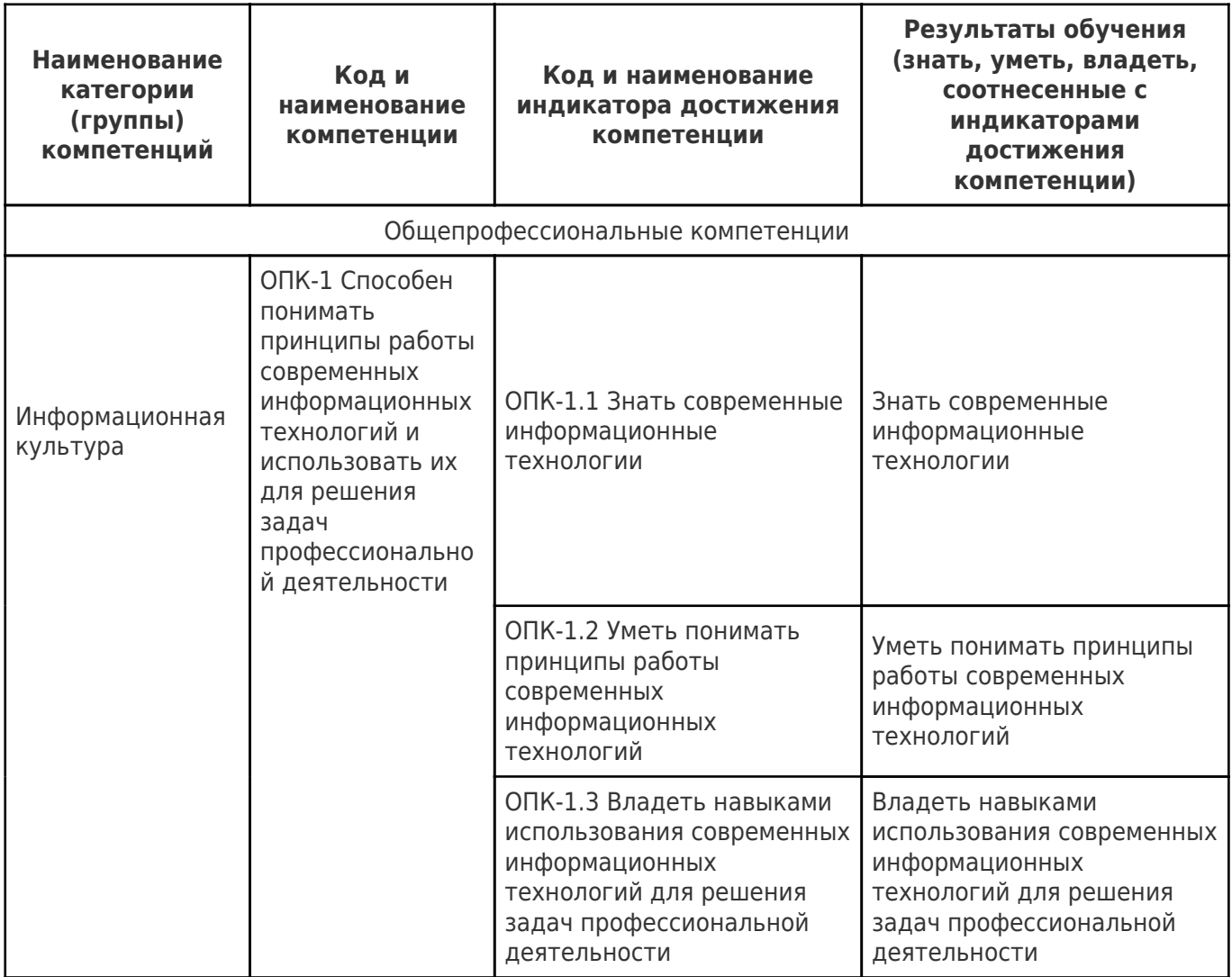

#### 2. Место дисциплины (модуля) в структуре образовательной программы

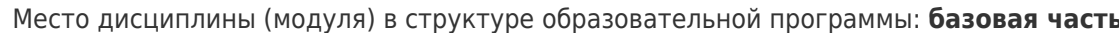

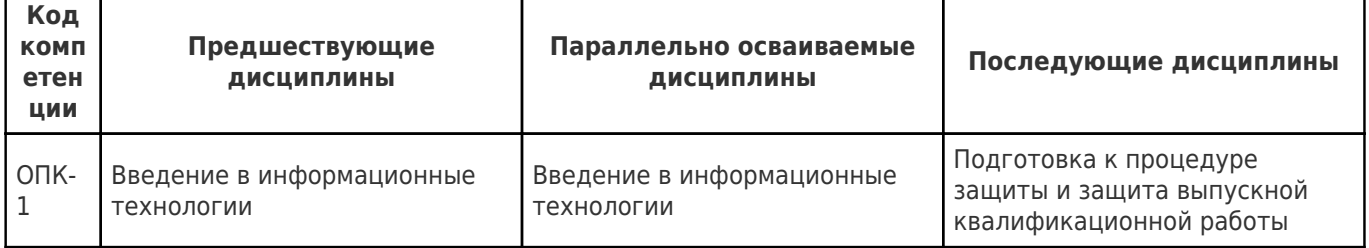

#### 3. Объем дисциплины (модуля) в зачетных единицах с указанием количества академических часов, выделенных на контактную работу обучающихся с преподавателем (по видам учебных занятий) и на самостоятельную работу обучающихся

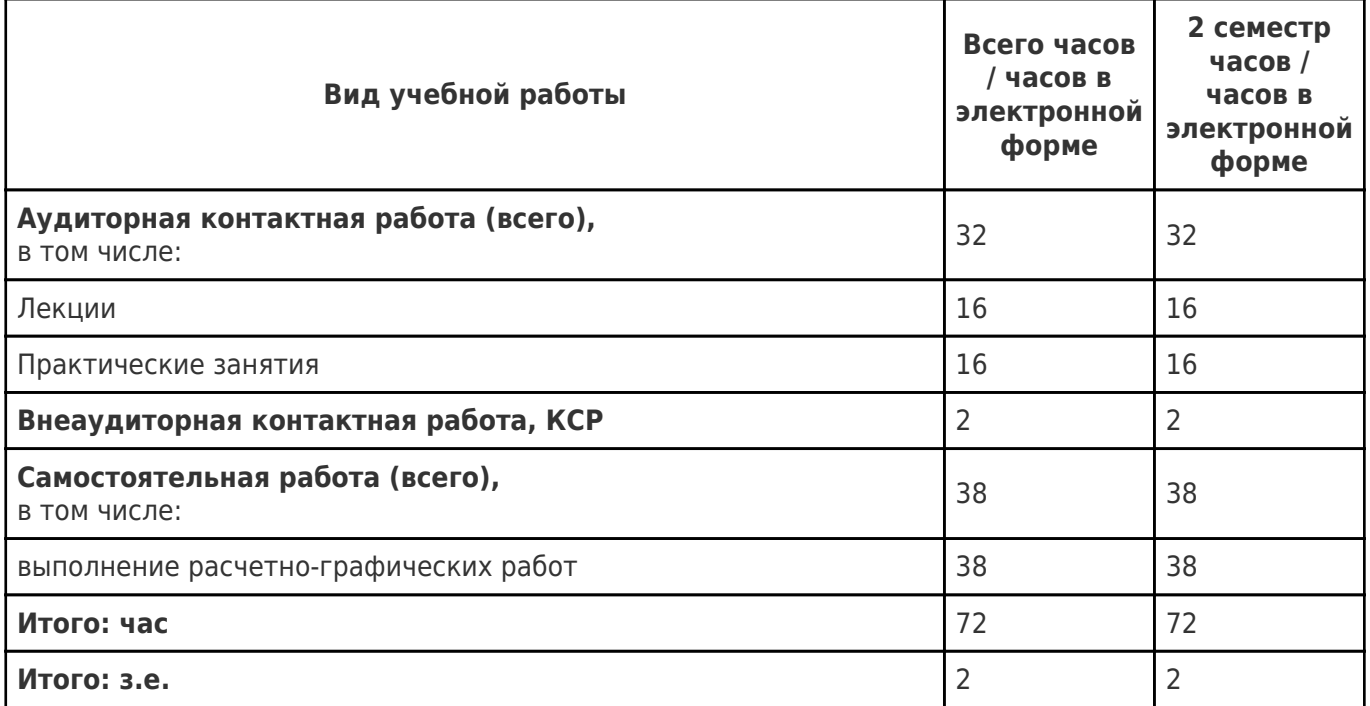

#### **4. Содержание дисциплины (модуля), структурированное по темам (разделам), с указанием отведенного на них количества академических часов и видов учебных занятий**

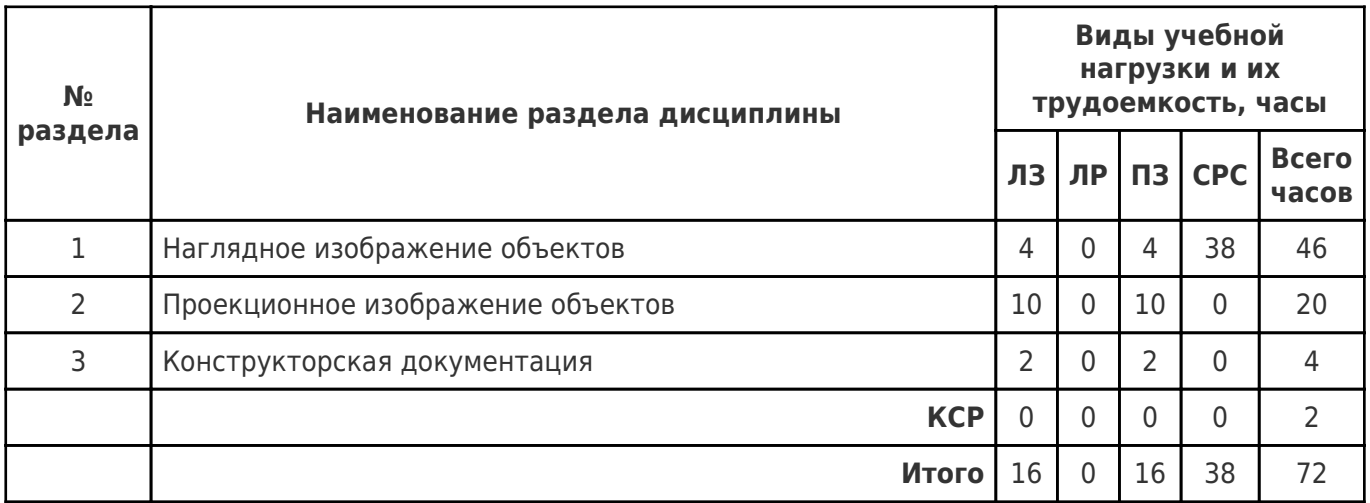

#### **4.1 Содержание лекционных занятий**

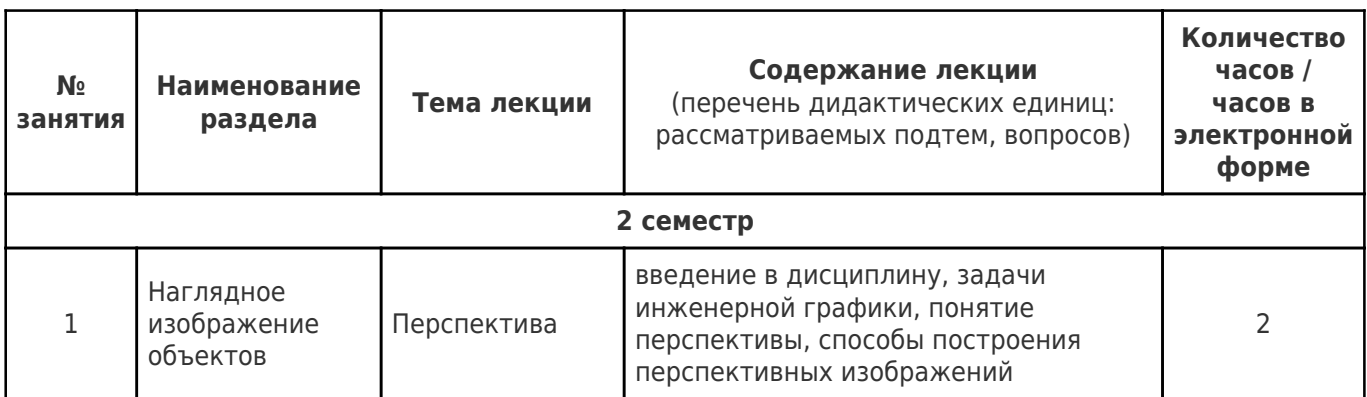

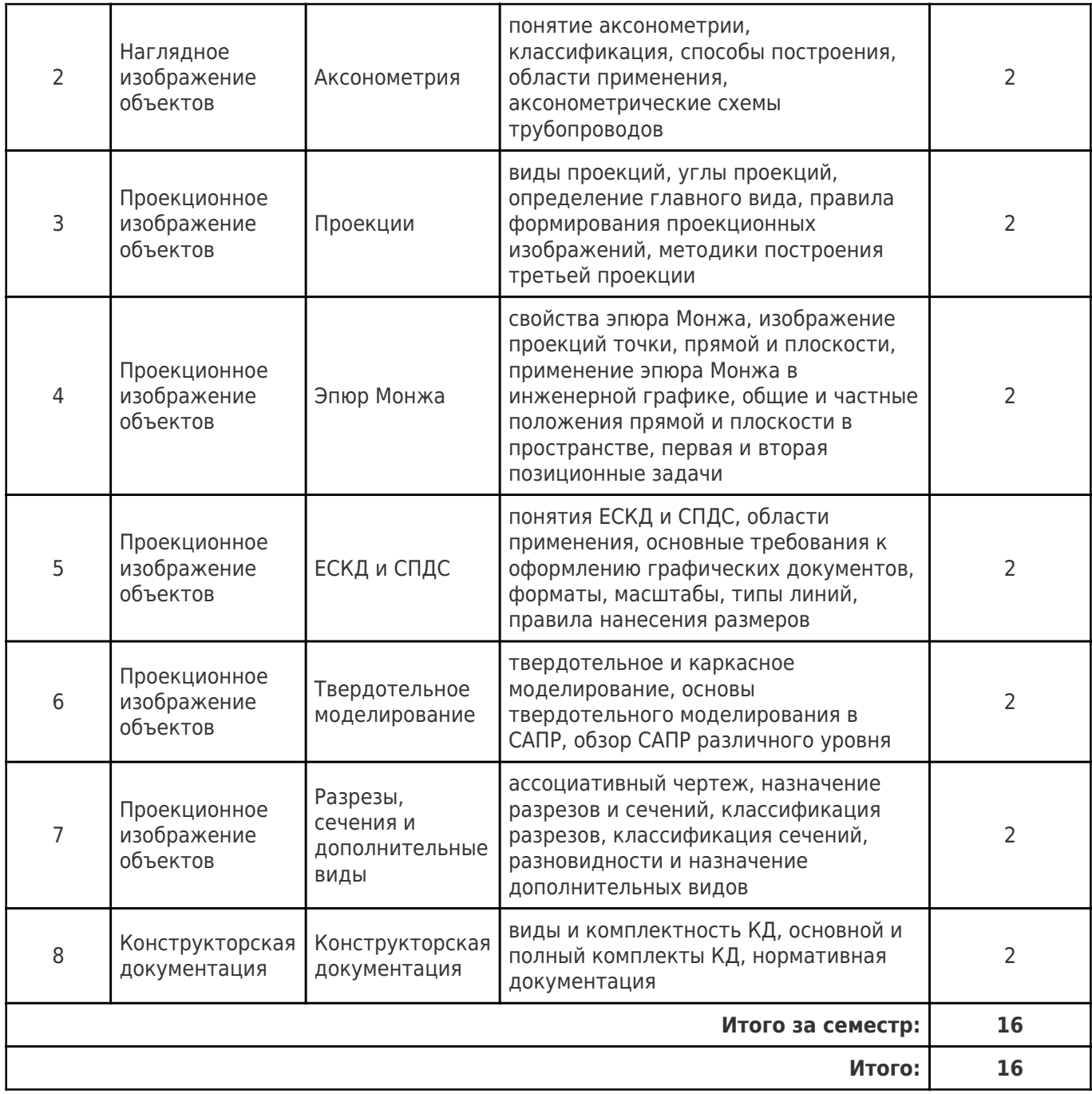

# **4.2 Содержание лабораторных занятий**

Учебные занятия не реализуются.

## **4.3 Содержание практических занятий**

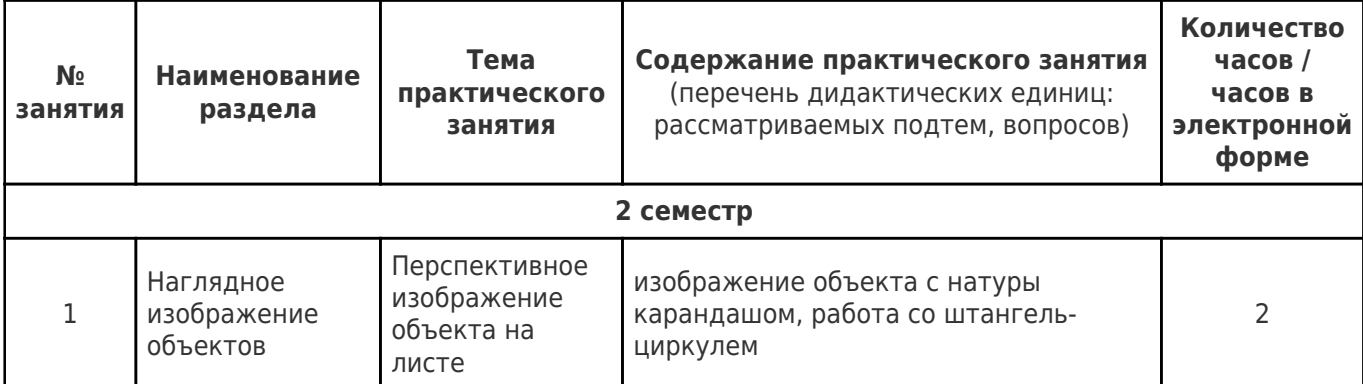

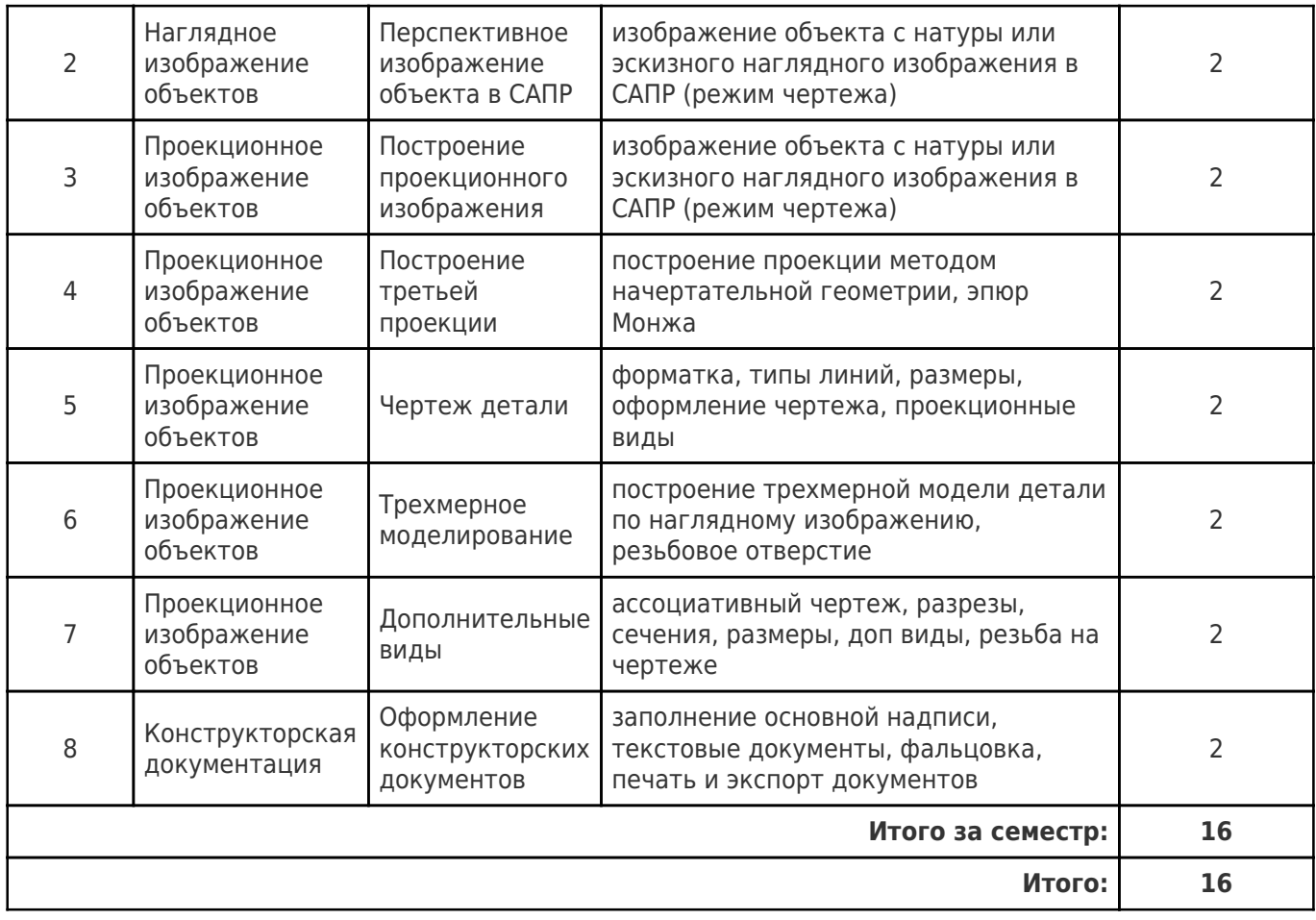

# **4.4. Содержание самостоятельной работы**

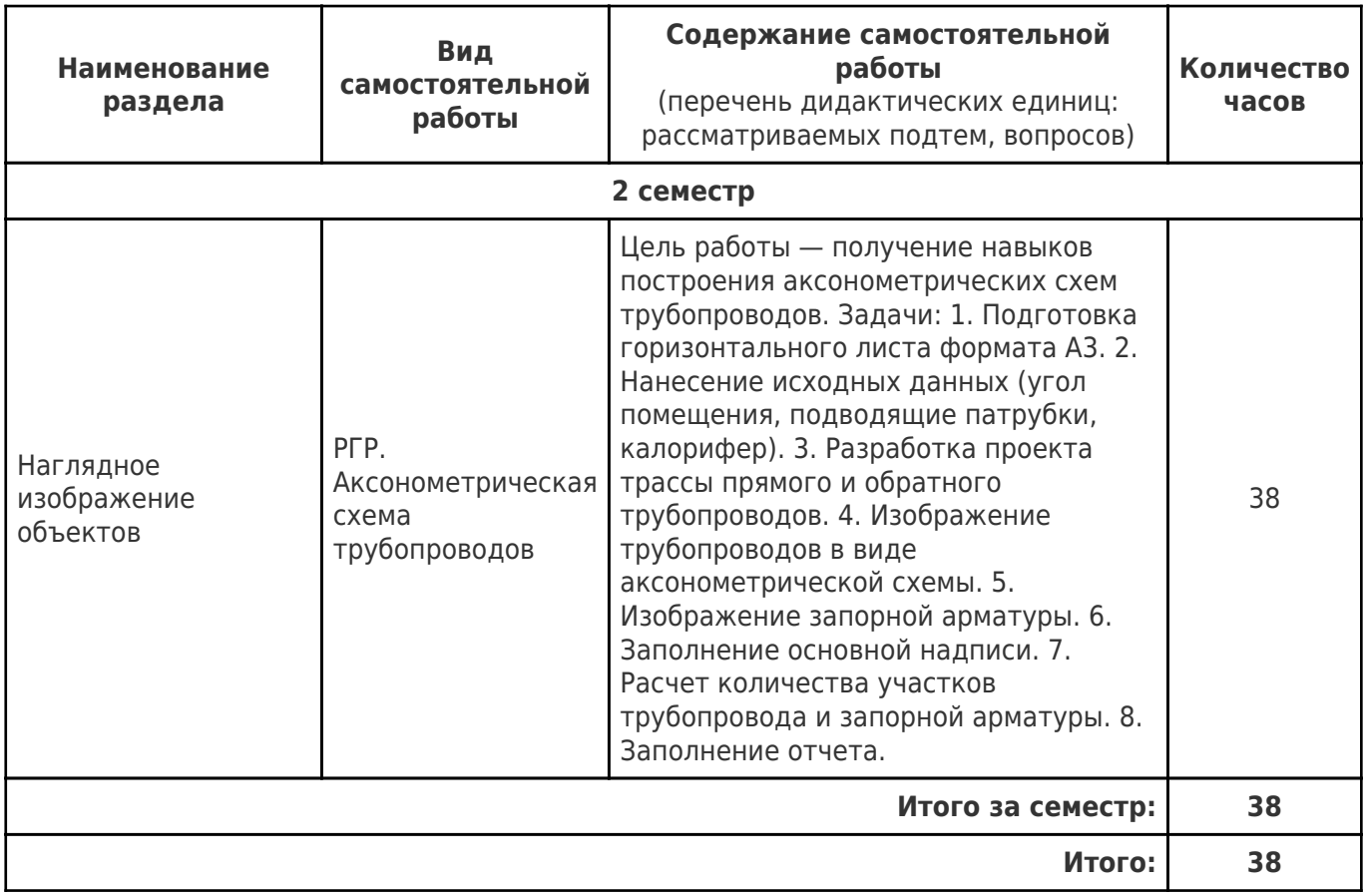

#### **5. Перечень учебной литературы и учебно-методического обеспечения по дисциплине (модулю)**

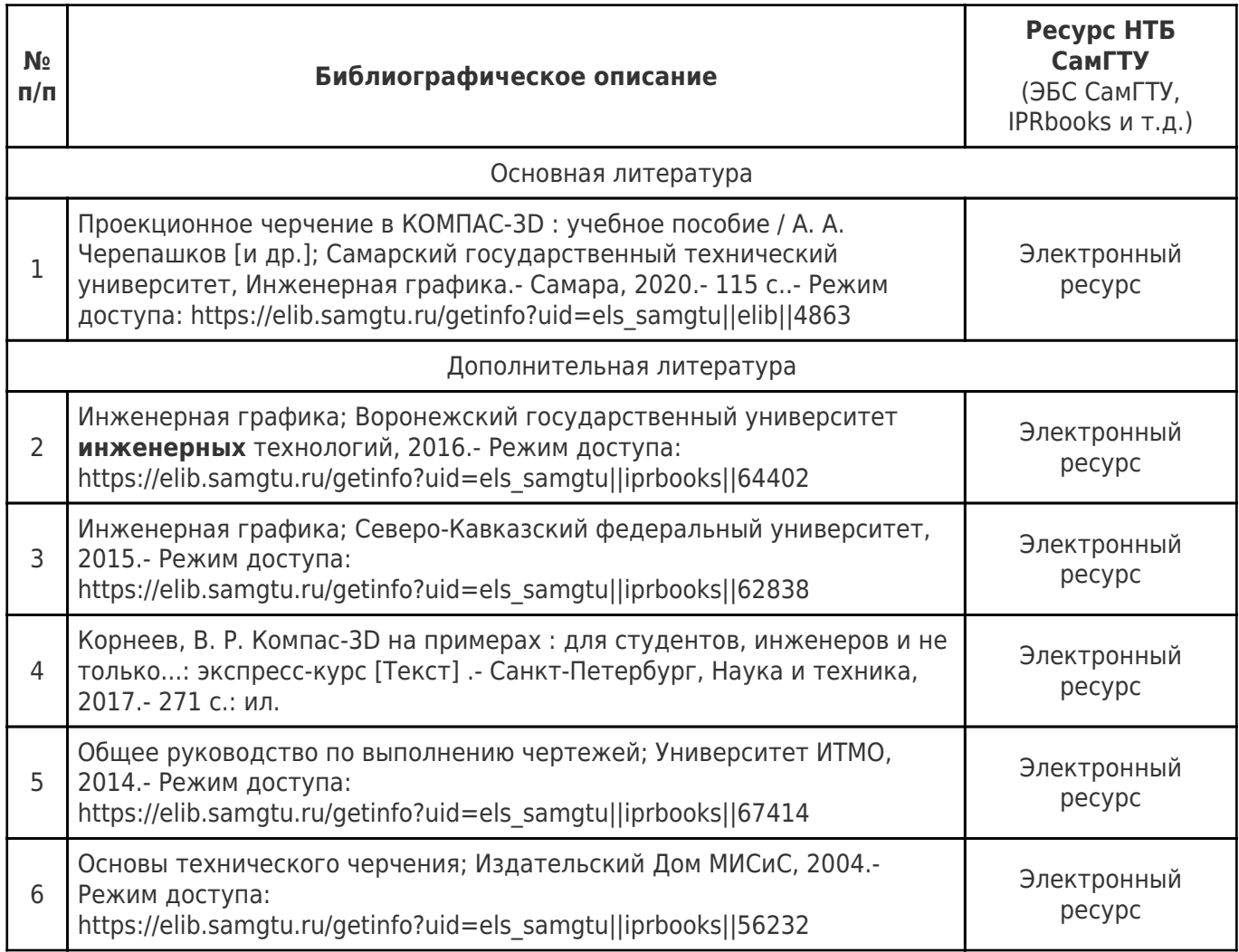

Доступ обучающихся к ЭР НТБ СамГТУ (elib.samgtu.ru) осуществляется посредством электронной информационной образовательной среды университета и сайта НТБ СамГТУ по логину и паролю.

#### **6. Перечень информационных технологий, используемых при осуществлении образовательного процесса по дисциплине (модулю), включая перечень программного обеспечения**

При проведении лекционных занятий используется мультимедийное оборудование.

Организовано взаимодействие обучающегося и преподавателя с использованием электронной ин-формационной образовательной среды университета.

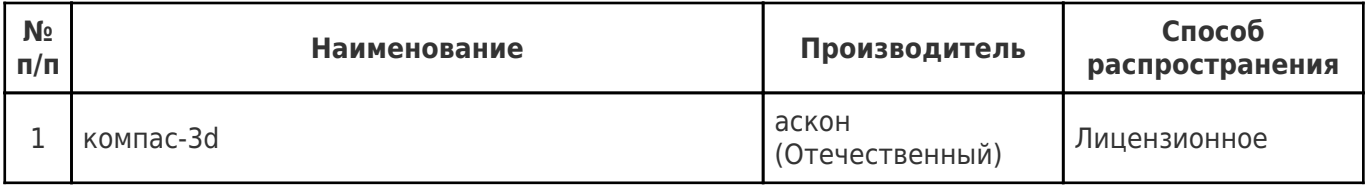

#### **7. Перечень ресурсов информационно-телекоммуникационной сети «Интернет», профессиональных баз данных, информационно-справочных систем**

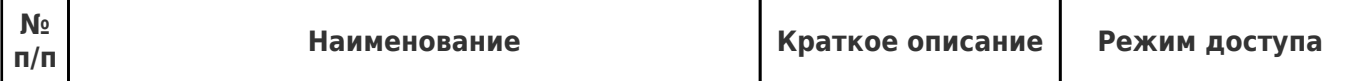

#### **8. Описание материально-технической базы, необходимой для осуществления образовательного процесса по дисциплине (модулю)**

#### **Лекционные занятия**

очно: меблированная аудитория, оснащенная оборудованием для проведения презентаций с доступом в интернет.

дистанционно: доступ к сервису организации видеоконференций на 50+ человек с продолжительностью сеанса 90+ минут и возможностью демонстрации экрана.

#### **Практические занятия**

очно: меблированная аудитория, оснащенная оборудованием для проведения презентаций с доступом в интернет, а также автоматизированными рабочими местами (АРМ) для студентов с доступом в интернет. Характеристика АРМ: процессор уровня не ниже Intel Core i3, RAM 8GB+, видеоадаптер с полной поддержкой WebGL и веб-браузер с полной поддержкой WebGL.

дистанционно: доступ к сервису организации видеоконференций на 50+ человек с продолжительностью сеанса 90+ минут и возможностью демонстрации экрана.

#### **Самостоятельная работа**

в аудитории: меблированная аудитория, оснащенная оборудованием для проведения презентаций с доступом в интернет, а также автоматизированными рабочими местами (АРМ) для студентов с доступом в интернет. Характеристика АРМ: процессор уровня не ниже Intel Core i3, RAM 8GB+, видеоадаптер с полной поддержкой WebGL и веб-браузер с полной поддержкой WebGL.

#### **9. Методические материалы**

#### Методические рекомендации при работе на лекции

До лекции студент должен просмотреть учебно-методическую и научную литературу по теме лекции с тем, чтобы иметь представление о проблемах, которые будут разбираться в лекции.

Перед началом лекции обучающимся сообщается тема лекции, план, вопросы, подлежащие рассмотрению, доводятся основные литературные источники. Весь учебный материал, сообщаемый преподавателем, должен не просто прослушиваться. Он должен быть активно воспринят, т.е. услышан, осмыслен, понят, зафиксирован на бумаге и закреплен в памяти. Приступая к слушанию нового учебного материала, полезно мысленно установить его связь с ранее изученным. Следя за техникой чтения лекции (акцент на существенном, повышение тона, изменение ритма, пауза и т.п.), необходимо вслед за преподавателем уметь выделять основные категории, законы и определять их содержание, проблемы, предполагать их возможные решения, доказательства и выводы. Осуществляя такую работу, можно значительно облегчить себе понимание учебного материала, его конспектирование и дальнейшее изучение.

Конспектирование лекции позволяет обработать, систематизировать и лучше сохранить полученную информацию с тем, чтобы в будущем можно было восстановить в памяти основные, содержательные моменты. Типичная ошибка, совершаемая обучающимся, дословное конспектирование речи преподавателя. Как правило, при записи «слово в слово» не остается времени на обдумывание, анализ и синтез информации. Отбирая нужную информацию, главные мысли, проблемы, решения и выводы, необходимо сокращать текст, строить его таким образом, чтобы потом можно было легко в нем разобраться. Желательно оставить в рабочих конспектах поля, на которых можно будет делать пометки из рекомендованной литературы, дополняющие материал прослушанной лекции, а также подчеркивающие особую важность тех или иных теоретических положений. С окончанием лекции работа над конспектом не может считаться завершенной. Нужно еще восстановить отдельные места,

проверить, все ли понятно, уточнить что-то на консультации и т.п. с тем, чтобы конспект мог быть использован в процессе подготовки к практическим занятиям, зачету, экзамену. Конспект лекции – незаменимый учебный документ, необходимый для самостоятельной работы.

#### Методические рекомендации при подготовке и работе на практическом занятии

Практические занятия по дисциплине проводятся в целях выработки практических умений и приобретения навыков в решении профессиональных задач.

Рекомендуется следующая схема подготовки к практическому занятию:

1. ознакомление с планом практического занятия, который отражает содержание предложенной темы;

- 2. проработка конспекта лекции;
- 3. чтение рекомендованной литературы;
- 4. подготовка ответов на вопросы плана практического занятия;
- 5. выполнение тестовых заданий, задач и др.

Подготовка обучающегося к практическому занятию производится по вопросам, разработанным для каждой темы практических занятий и (или) лекций. В процессе подготовки к практическим занятиям, необходимо обратить особое внимание на самостоятельное изучение рекомендованной литературы.

Работа студентов во время практического занятия осуществляется на основе заданий, которые выдаются обучающимся в начале или во время занятия. На практических занятиях приветствуется активное участие в обсуждении конкретных ситуаций, способность на основе полученных знаний находить наиболее эффективные решения поставленных проблем, уметь находить полезный дополнительный материал по тематике занятий. Обучающимся необходимо обращать внимание на основные понятия, алгоритмы, определять практическую значимость рассматриваемых вопросов. На практических занятиях обучающиеся должны уметь выполнить расчет по заданным параметрам или выработать определенные решения по обозначенной проблеме. Задания могут быть групповые и индивидуальные. В зависимости от сложности предлагаемых заданий, целей занятия, общей подготовки обучающихся преподаватель может подсказать обучающимся алгоритм решения или первое действие, или указать общее направление рассуждений. Полученные результаты обсуждаются с позиций их адекватности или эффективности в рассмотренной ситуации.

#### Методические рекомендации по выполнению самостоятельной работы

Организация самостоятельной работы обучающихся ориентируется на активные методы овладения знаниями, развитие творческих способностей, переход от поточного к индивидуализированному обучению с учетом потребностей и возможностей обучающегося.

Самостоятельная работа с учебниками, учебными пособиями, научной, справочной литературой, материалами периодических изданий и Интернета является наиболее эффективным методом получения дополнительных знаний, позволяет значительно активизировать процесс овладения информацией, способствует более глубокому усвоению изучаемого материала. Все новые понятия по изучаемой теме необходимо выучить наизусть и внести в глоссарий, который целесообразно вести с самого начала изучения курса.

Самостоятельная работа реализуется:

- непосредственно в процессе аудиторных занятий;
- на лекциях, практических занятиях;
- в контакте с преподавателем вне рамок расписания;

на консультациях по учебным вопросам, в ходе творческих контактов, при ликвидации задолженностей, при выполнении индивидуальных заданий и т.д.;

в библиотеке, дома, на кафедре при выполнении обучающимся учебных и практических задач.

Эффективным средством осуществления обучающимся самостоятельной работы является электронная информационно-образовательная среда университета, которая обеспечивает доступ к учебным планам, рабочим программам дисциплин (модулей), практик, к изданиям электронных библиотечных систем.

# **10. Фонд оценочных средств по дисциплине (модулю)**

Фонд оценочных средств представлен в приложении № 1.

Приложение 1 к рабочей программе дисциплины Б1.О.02.06 «Инженерная и компьютерная графика»

#### **Фонд оценочных средств по дисциплине Б1.О.02.06 «Инженерная и компьютерная графика»**

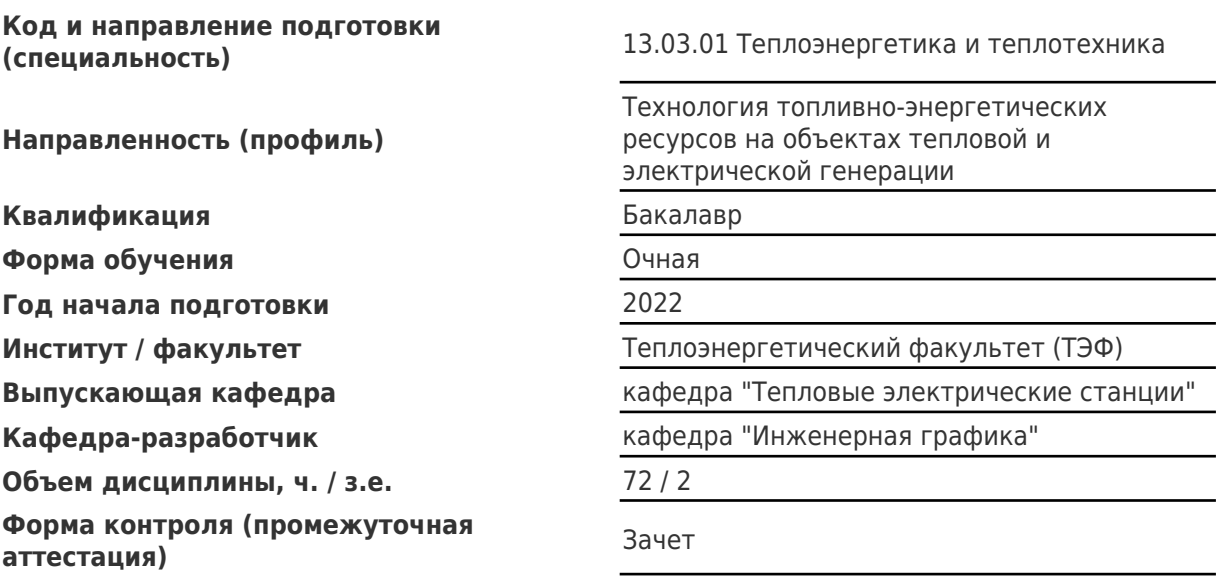

# Перечень планируемых результатов обучения по дисциплине (модулю),<br>соотнесенных с планируемыми результатами освоения образовательной программы

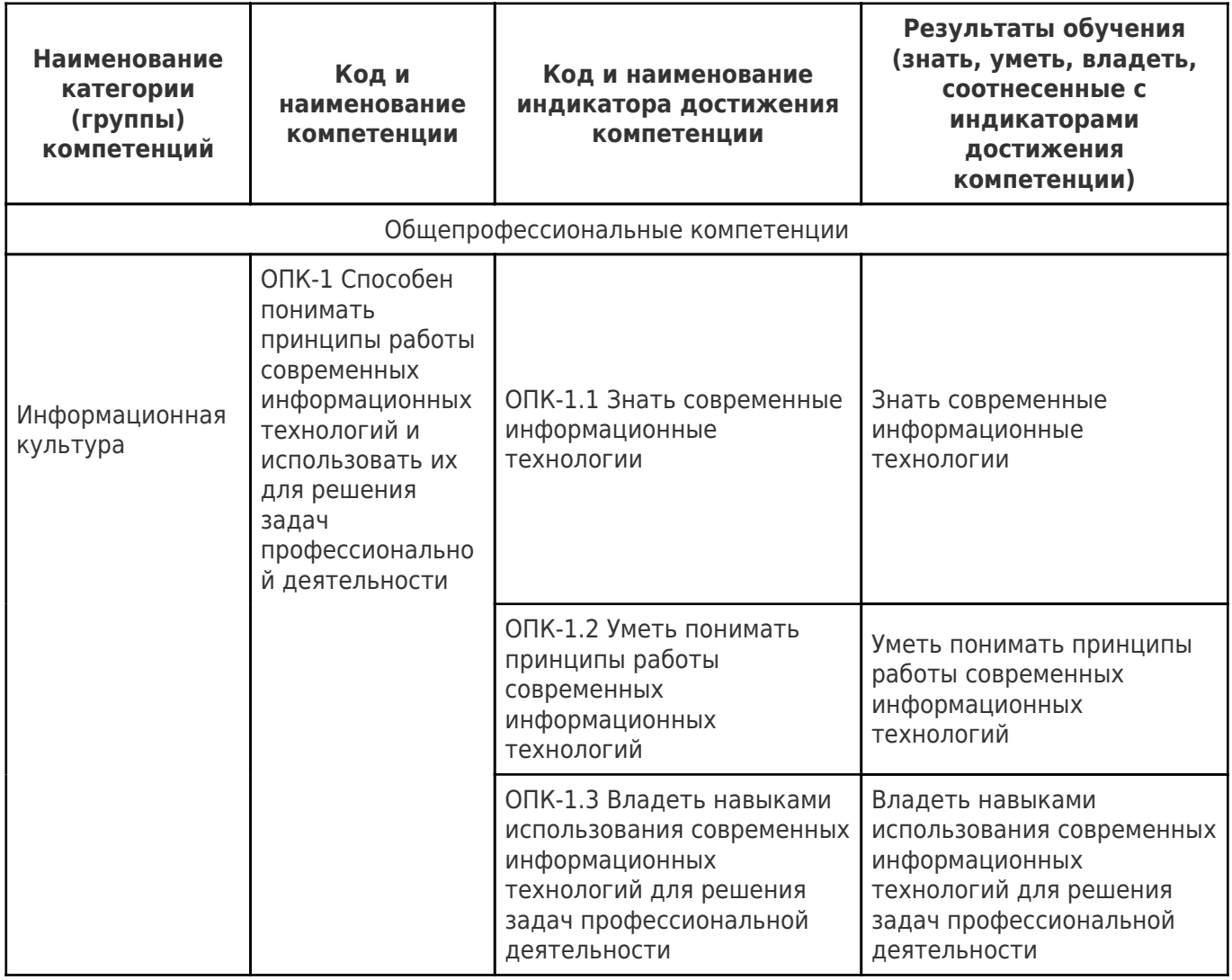

# Матрица соответствия оценочных средств запланированным результатам обучения

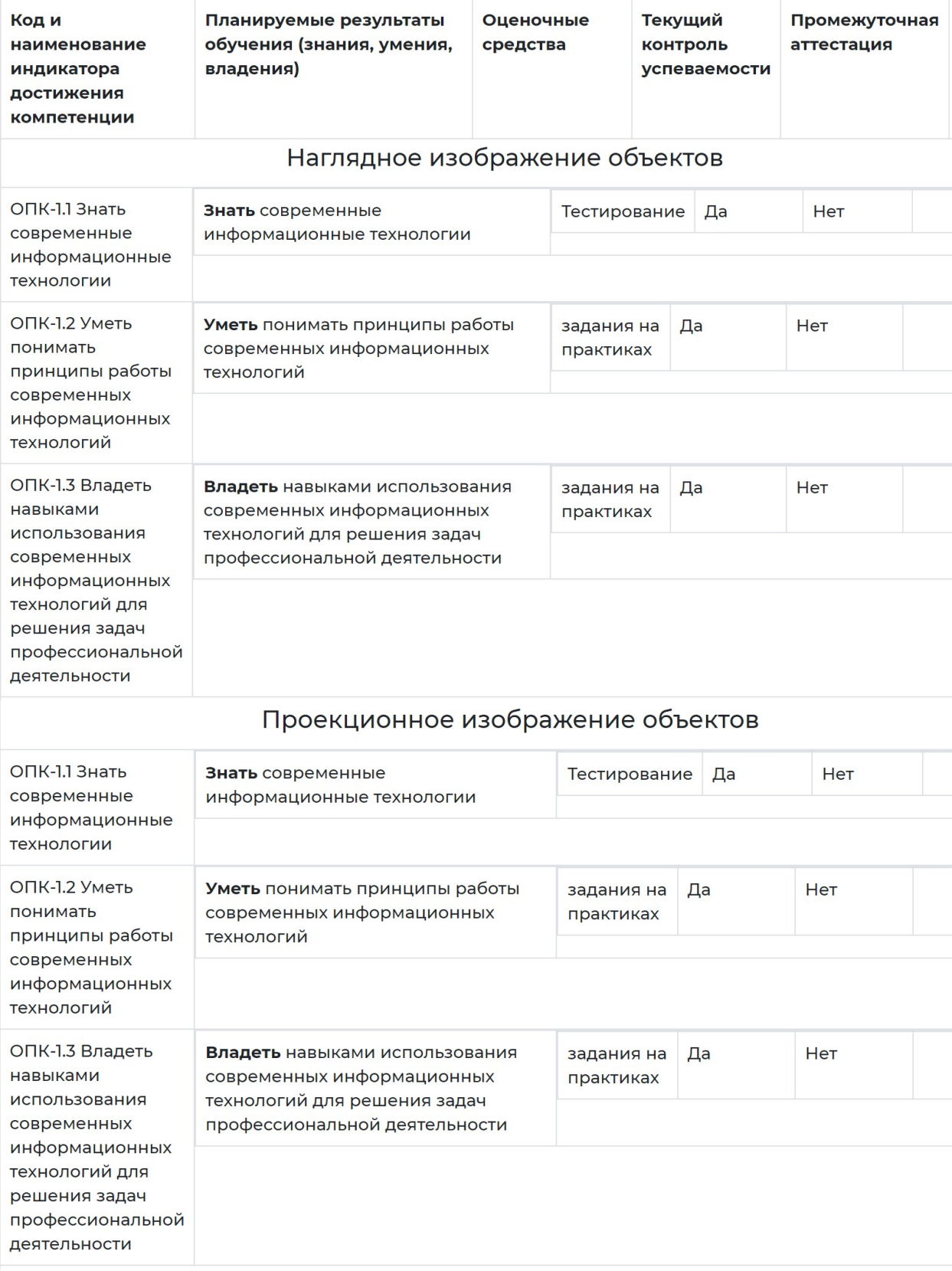

# Конструкторская документация

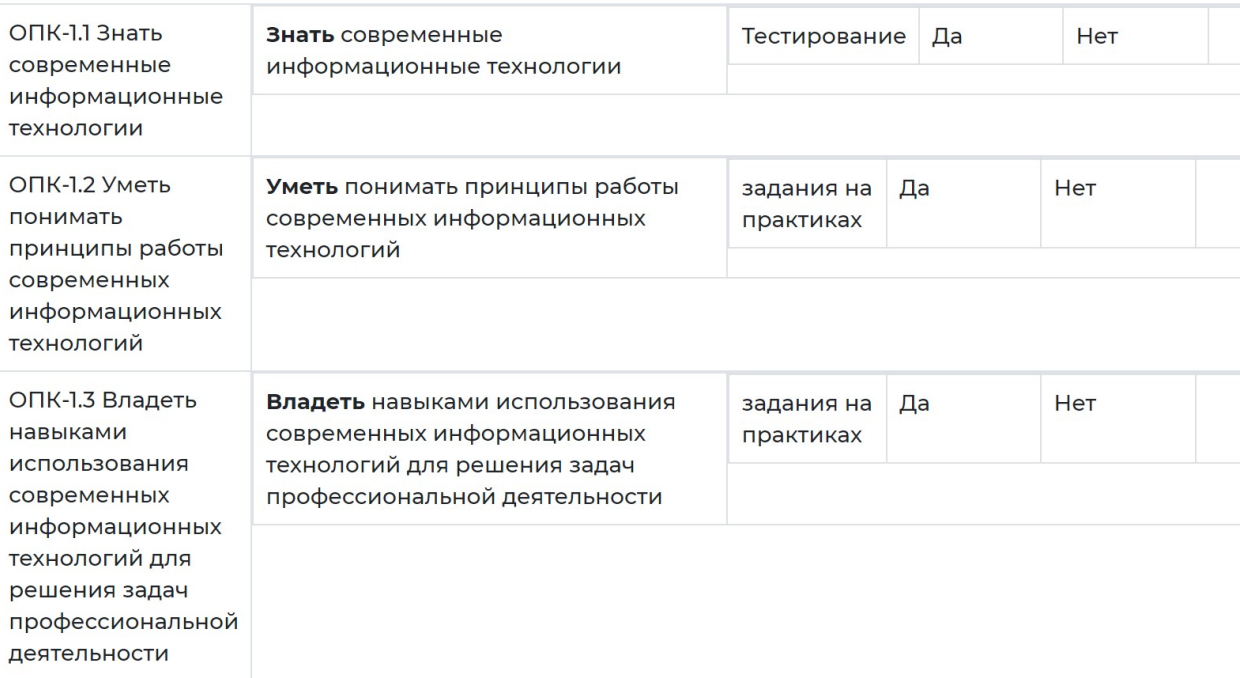

# **#1# Форматы и масштабы**

*ГОСТ 2.301-68 «Форматы» ГОСТ 2.302-68 «Масштабы»* 1. Какой стандарт регламентирует форматы конструкторской документации? А) ГОСТ 2.301- 68 Б) ГОСТ 2.302- 68 В) ГОСТ 2.303- 68 Г) ГОСТ 2.304- 68 Д) ГОСТ 2.305- 68 Правильный ответ А Количество баллов за правильный ответ – 1 балл Лимит времени – 1 минута 2. Какой стандарт регламентирует масштабы конструкторской документации? А) ГОСТ 2.301- 68 Б) ГОСТ 2.302- 68 В) ГОСТ 2.303- 68 Г) ГОСТ 2.304- 68 Д) ГОСТ 2.305- 68 Правильный ответ А Количество баллов за правильный ответ – 1 балл Лимит времени – 1 минута 3. Какому формату соответствует лист 210х297 мм? А) А0 Б) А1 В) А2 Г) А3 Д) А4 Правильный ответ Д Количество баллов за правильный ответ – 1 балл Лимит времени – 1 минута 4. Какому формату соответствует лист 594х841 мм? А) А0 Б) А1 В) А2 Г) А3 Д) А4 Правильный ответ Б Количество баллов за правильный ответ – 1 балл Лимит времени – 1 минута 5. Какому формату соответствует лист площадью 1 м²? А) А0

- Б) А1
- В) А2
- Г) А3

Д) А4 Правильный ответ А Количество баллов за правильный ответ – 1 балл Лимит времени – 1 минута

6. Выберите существующий формат А) А0:2 Б) А1+А1 В) 2+А2 Г) 3А3 Д) А4х3 Правильный ответ Д Количество баллов за правильный ответ – 1 балл Лимит времени – 1 минута

7. Во сколько раз формат А1 больше формата А4? А) 2 Б) 4 В) 6 Г) 8

Д) 10 Правильный ответ Г Количество баллов за правильный ответ – 1 балл Лимит времени – 1 минута

- 8. К какому типу относится масштаб 1:2?
- А) Увеличения
- Б) Уменьшения
- В) Натуральный
- Г) Приближения
- Д) Удаления
- Правильный ответ Б

Количество баллов за правильный ответ – 1 балл Лимит времени – 1 минута

- 9. К какому типу относится масштаб 1:4? А) Увеличения Б) Уменьшения В) Натуральный Г) Приближения Д) Удаления Правильный ответ Б Количество баллов за правильный ответ – 1 балл Лимит времени – 1 минута
- 10. К какому типу относится масштаб 1:10?
- А) Увеличения
- Б) Уменьшения
- В) Натуральный
- Г) Приближения
- Д) Удаления
- Правильный ответ Б

Количество баллов за правильный ответ – 1 балл Лимит времени – 1 минута

- 11. К какому типу относится масштаб 1:1? А) Увеличения Б) Уменьшения В) Натуральный Г) Приближения Д) Удаления Правильный ответ В Количество баллов за правильный ответ – 1 балл Лимит времени – 1 минута 12. К какому типу относится масштаб 2:1?
- А) Увеличения Б) Уменьшения В) Натуральный Г) Приближения Д) Удаления Правильный ответ А Количество баллов за правильный ответ – 1 балл
	- Лимит времени 1 минута
	- 13. К какому типу относится масштаб 4:1?
	- А) Увеличения
	- Б) Уменьшения
	- В) Натуральный
	- Г) Приближения
	- Д) Удаления
	- Правильный ответ А

Количество баллов за правильный ответ – 1 балл Лимит времени – 1 минута

- 14. К какому типу относится масштаб 10:1?
- А) Увеличения
- Б) Уменьшения
- В) Натуральный
- Г) Приближения
- Д) Удаления
- Правильный ответ А
- Количество баллов за правильный ответ 1 балл
- Лимит времени 1 минута

15. Какой формат допускается располагать только вертикально? А) А0 Б) А1 В) А2 Г) А3 Д) А4 Правильный ответ Д Количество баллов за правильный ответ – 1 балл Лимит времени – 1 минута

# Процедура оценивания знаний

# Структура курса

Курс по **Инженерной графике (Инженерной и компьютерной графике)** разделен на **3 темы**. Каждая тема содержит не менее одной лекции и практические занятия. Неотъемлемой частью курса является расчетно-графическая работа (РГР).

# Накопительная система оценивания

Результаты текущей успеваемости студентов фиксируются в виде накопленного балла (0-100 баллов). Накопленный балл является достаточным основанием для промежуточной аттестации студента (при условии выполнения РГР) в соответствии со следующей шкалой:

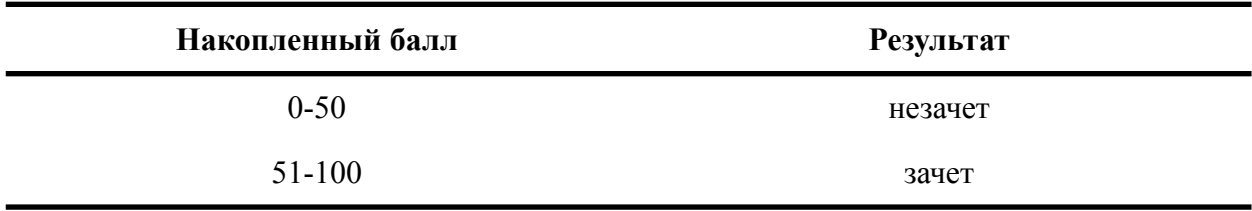

Наличие засчитанной РГР является обязательным для получения зачета по дисциплине.

Накопленный балл рассчитывается как среднее арифметическое значение баллов за каждую тему дисциплины. Балл за каждую тему (0-100 баллов) рассчитывается как среднее арифметическое значение результатов тестирований (0-100%), но приравнивается нулю, если хотя бы одно тестирование или практическая работа в рамках темы не засчитано. Условие зачета по тестированию — результат не менее 50%.

Студент имеет право на попытку получения зачета по дисциплине даже при накопленном балле менее 50 в рамках зачетного занятия. В этом случае на зачетном занятии студент отвечает на вопросы по теме курса в режиме собеседования.

# Регламент проведения тестирования

Тестирование проводится после каждой лекции. Используются вопросы закрытого типа, исключительно по прочитанному на лекции материалу (не требующему самостоятельной проработки студентом). Оценка ответов и фиксация результатов тестирования производится в автоматическом режиме. Количество правильных ответов переводится в процент выполнения (0-100%).

# Регламент проведения практических занятий

Практические занятия проводятся при непосредственном участии преподавателя (в аудитории или дистанционно) с использованием методических указаний. Преподаватель контролирует процесс выполнения практических работ студентами, при необходимости задает вопросы по теме работ (приведены в методических указаниях). Отчеты о

выполнении практических работ в устной форме: демонстрация результатов преподавателю и ответы на дополнительные вопросы (при необходимости). Практическая работа засчитывается при наличии результатов выполнения работы и(или) удовлетворительных ответах на вопросы по этой работе.

# Регламент приема РГР

## Этапы контроля

- 1. Доступ к документу по ссылке
- 2. Титульный лист
- 3. Исходные данные
- 4. Основная надпись (ПЗ и схема)
- 5. Соответствие схемы исходным данным
- 6. Корректность прокладки трубопроводов
- 7. Обозначения (размеры, длины уч-ков, отметки высот) на схеме
- 8. Изображение трубопроводной арматуры на схеме
- 9. Качество выполнения схемы (помарки, шрифты, стрелки, типы линий)
- 10. Расчет участков трубопроводов (пп. 2.2-2.3)
- 11. Расчет трубопроводной арматуры (п. 2.4)
- 12. Оформление ПЗ (сохранение форматирования шаблона)

#### Методика оценивания

Работа засчитывается при успешном прохождении всех этапов контроля.

#### Форма представления материалов

Ссылка на отчет (Google Doc, Яндекс документ или PDF).